第一图书网, tushu007.com << Flash 50>>

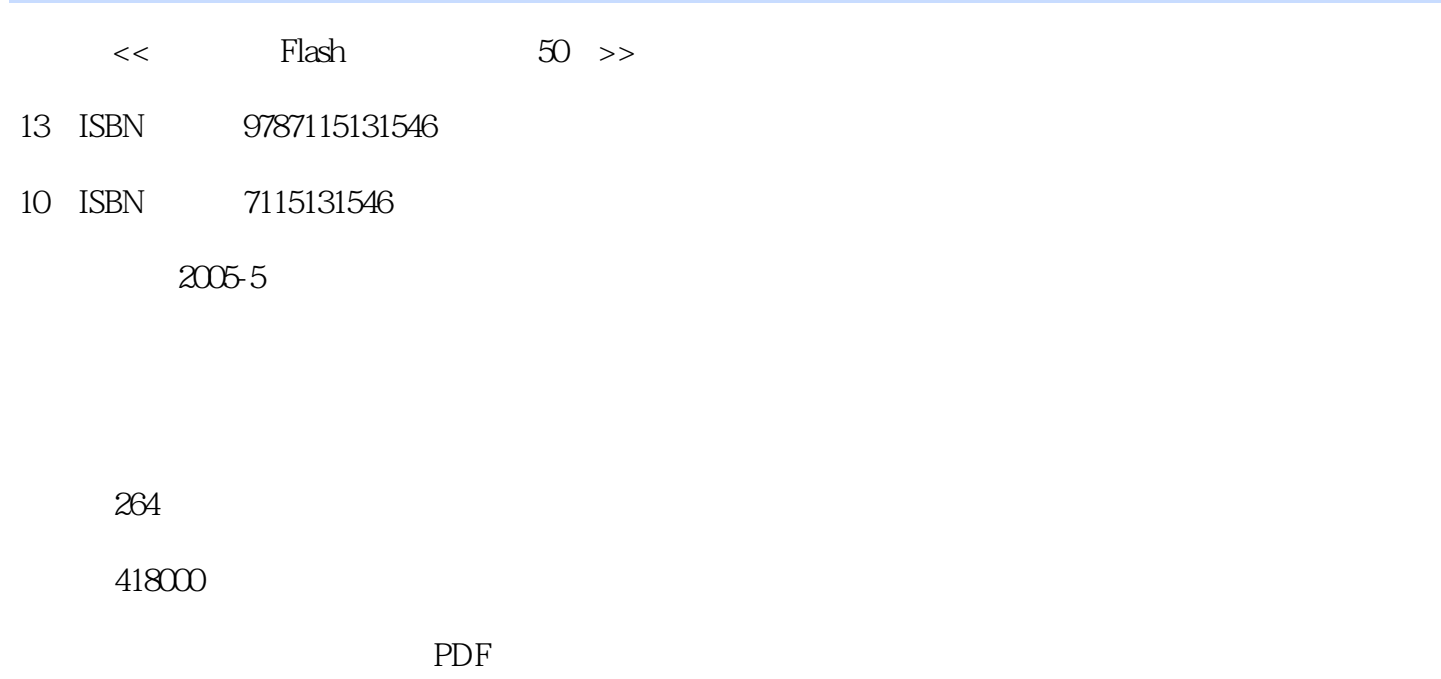

http://www.tushu007.com

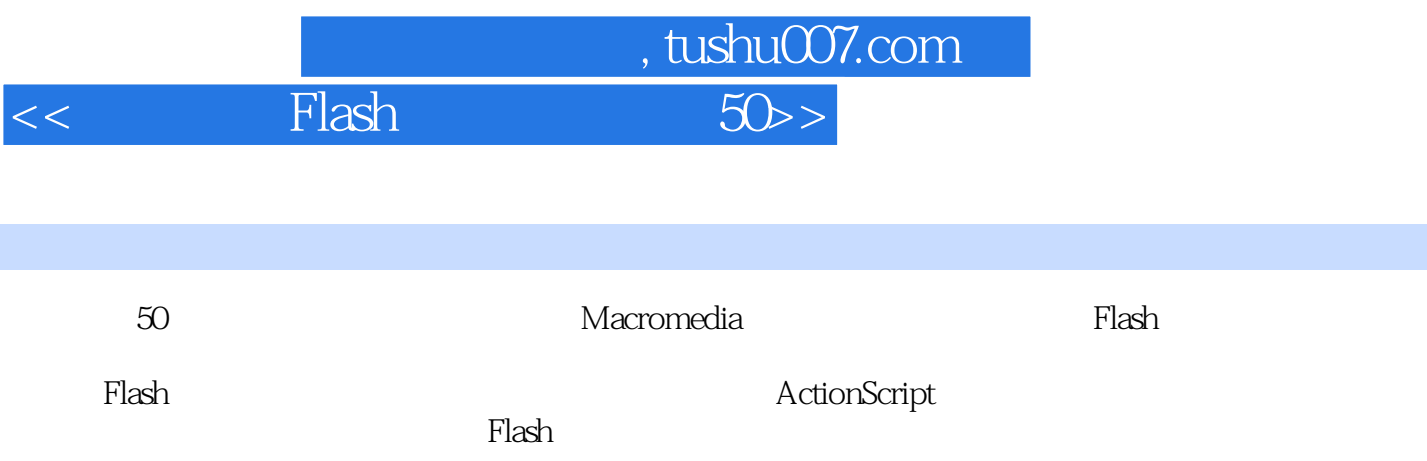

 $R = \frac{R}{\pi}$ 

 $\mathsf{Flash}\xspace$ 

, tushu007.com << Flash 50>>

第1章 绘图初步 本章主要介绍Flash图形绘制工具的使用,包括工具箱中的直线、椭圆、矩形  $\mathbf 1$  , and the contract of the contract of the contract of the contract of the contract of the contract of the contract of the contract of the contract of the contract of the contract of the contract of the contract of  $\sim$  2  $\sim$  $3$   $\cdots$ 变色的填充 技术要点 操作步骤 练习 番茄 ·利用放射状渐变色 实现立体效果  $4$  $5$   $\cdot$  $\mathbf 2$  $6$   $\cdot$ 

 $\gamma$  and  $\gamma$  $8$   $\cdot$  $\mathbb{R}^n$  is the discrepancy of  $\mathbb{R}^n$  ,  $\mathbb{R}^n$  is the discrepancy of  $\mathbb{R}^n$  is the discrepancy of  $\mathbb{R}^n$  $9$   $10$ decrease the "complex"  $\Delta$ lpha" and  $\Delta$  本章主要介绍Flash基本动画的制作,包括运动动画、形变动画和逐帧动画。  $11$  $12$   $\ldots$ 补间动画的设置 技术要点 操作步骤 练习 旋转的飞机 ·曲线运动的制作,引导

 $14$   $\cdot$ where  $\frac{15}{2}$  $\frac{16}{3}$  $\mathcal{L}_{\mathcal{M}}$  is a second set  $\mathcal{L}_{\mathcal{M}}$  , we can expect the set of  $\mathcal{M}_{\mathcal{M}}$  $17$   $\cdot$  " $\cdot$ "  $\cdot$  "

 $\ddot{\hspace{1.1em}}$  $\cdots$  and  $\cdots$  and  $\cdots$   $\cdots$   $\cd$  $\infty$  . The set of  $\infty$  and  $\infty$  $21$   $\cdot$  $5$ 

 $\chi$  $\mathcal{L}_{\mathcal{M}}$  is the set of the set of the set of the set of the set of the set of the set of the set of the set of the set of the set of the set of the set of the set of the set of the set of the set of the set of the s  $\mathbb{Z}3$  is the set of the set of  $\mathbb{Z}3$  $24$   $25$ ·"遮罩"的应用 技术要点 操作步骤 第6章 动态文字特效 运用前面所学

26 contraction of the extended system of the extended system of the extended system of the extended system of the extended system of the extended system of the extended system of the extended system of the extended system  $\infty$  . The contract  $\infty$ 

 $13$ 

 $18$   $\blacksquare$ 

, tushu007.com

<<<mark>Flash</mark> 50>>

 $\frac{a}{a}$  , where  $\frac{a}{a}$  , where  $\frac{a}{a}$  is  $\frac{a}{a}$  , where  $\frac{a}{a}$  is  $\frac{a}{a}$  , where  $\frac{a}{a}$  is  $\frac{a}{a}$  , where  $\frac{a}{a}$  is  $\frac{a}{a}$  , where  $\frac{a}{a}$  is  $\frac{a}{a}$  , where  $\frac{a}{a}$  is  $\frac{a}{a}$  , where  $\chi$  $\sim$  7  $4$  $\infty$  30  $\infty$   $\infty$   $\$ 要点 操作步骤 练习 互相控制的按钮 ·公共库中按钮的调用和改装 技术要点  $31$   $\blacksquare$ 

 $\infty$ **在** 33 UI Components<br>34 Flash 8 34 Flash 8

 $35$   $36$  $\mathcal{L}(\mathcal{L}(\mathcal{L}))$  , and the set of  $\mathcal{L}(\mathcal{L}(\mathcal{L}))$  $\cdot$  37  $\cdot$  $\sim$  38  $\sim$  $\cdot$  39  $\cdot$  ·视频文件的导入、编辑和剪切 技术要点 操作步骤 第9章 Flash中的声音 Flash

Event Stream<br>40  $40 \,$ 的导入和终止 ·声音的导入,使用脚本编码 实现声音的播放和停止 技术要点 操作  $41$   $\,$ 实例42 滑块控制音量 ·对声音的综合控制,StartDrag拖拽命令的使用 技术要点 操

 $43$   $\cdot$ 10 ActionScript Flash

44 · duplicateMovieClip( ) random()  $\sim$  5  $\mu$  ,  $\mu$  ,  $\mu$  $45$  , the contract of the startDrag startDrag  $\,$  $\mathcal{N}(\mathcal{N})$  is the contract of the contract  $\mathcal{N}(\mathcal{N})$  is the contract  $\mathcal{N}(\mathcal{N})$  is the contract of the contract of the contract of the contract of the contract of the contract of the contract of the contract

例46 计算一元二次方程 ·基本的数学计算脚本语言 技术要点 操作步骤 实例47 and the contract  $\sim$  11  $\,$  $48$   $\cdot$  $49$   $\cdot$ 

 $50$   $\blacksquare$ 

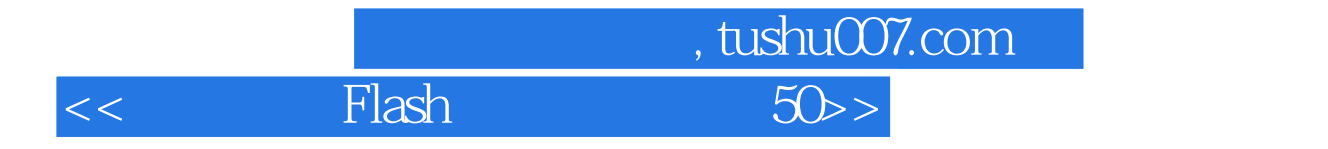

本站所提供下载的PDF图书仅提供预览和简介,请支持正版图书。

更多资源请访问:http://www.tushu007.com